### OOA und zusätzliche Diagramme

## Kursprognose durch neuronale Netze

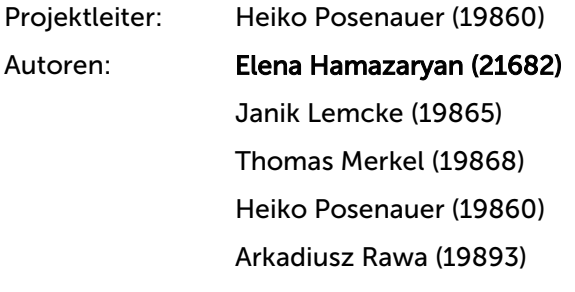

Letzte Änderung: Dienstag, 23. November 2010 Version: 2.1

#### **FutureNet**

Connected to your Brain

# Inhaltsverzeichnis

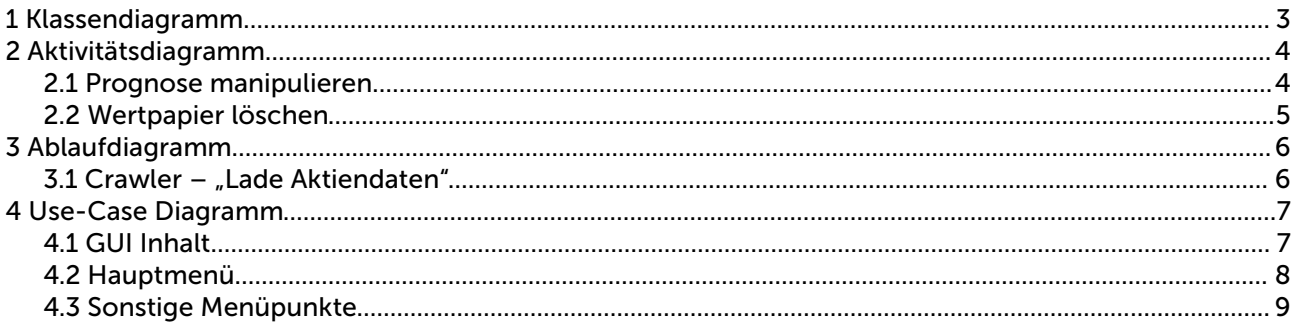

# 1 Klassendiagramm

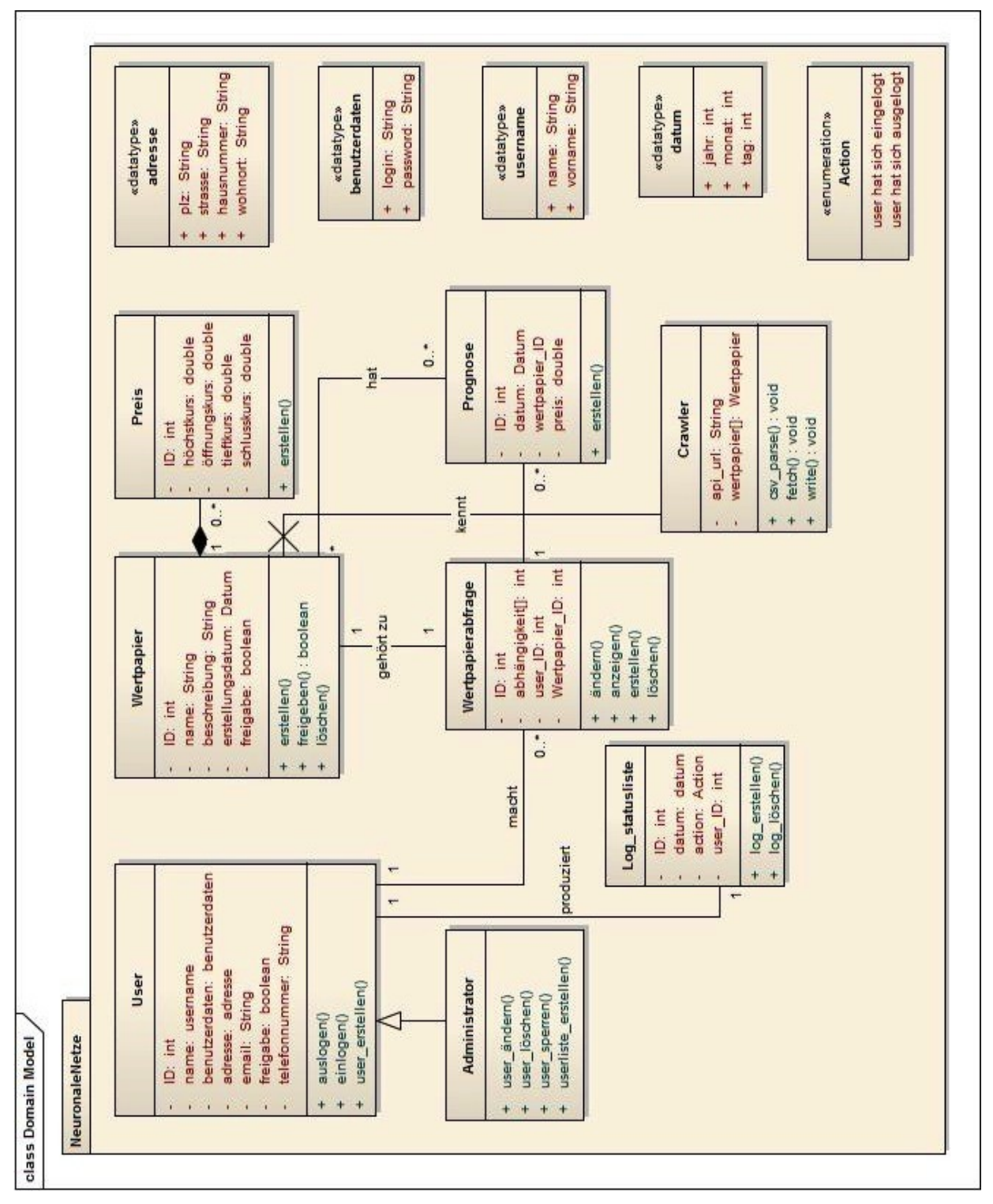

Elena Hamazaryan Seite 3 von 9

WS 2010/2011 **FutureNet** 

Donnerstag / Prof. Koch Connected to your Brain

# 2 Aktivitätsdiagramm

## *2.1 Prognose manipulieren*

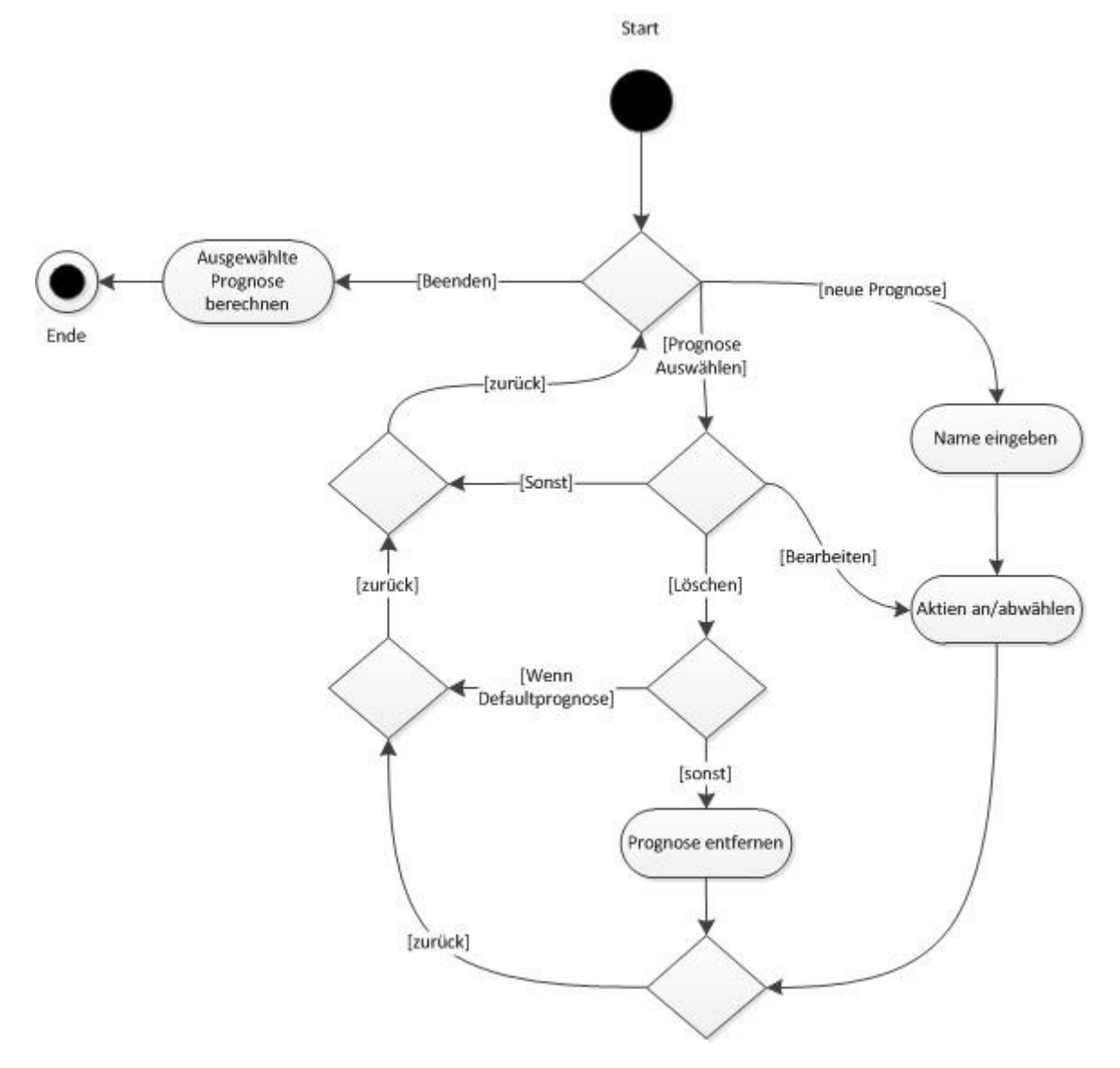

Arkadiusz Rawa Thomas Merkel Dienstag, 23. November 2010<br>
Elena Hamazaryan Thomas Merkel Seite 4 von 9 Elena Hamazaryan

Donnerstag / Prof. Koch Connected to your Brain

ws 2010/2011 **FutureNet** 

### *2.2 Wertpapier löschen*

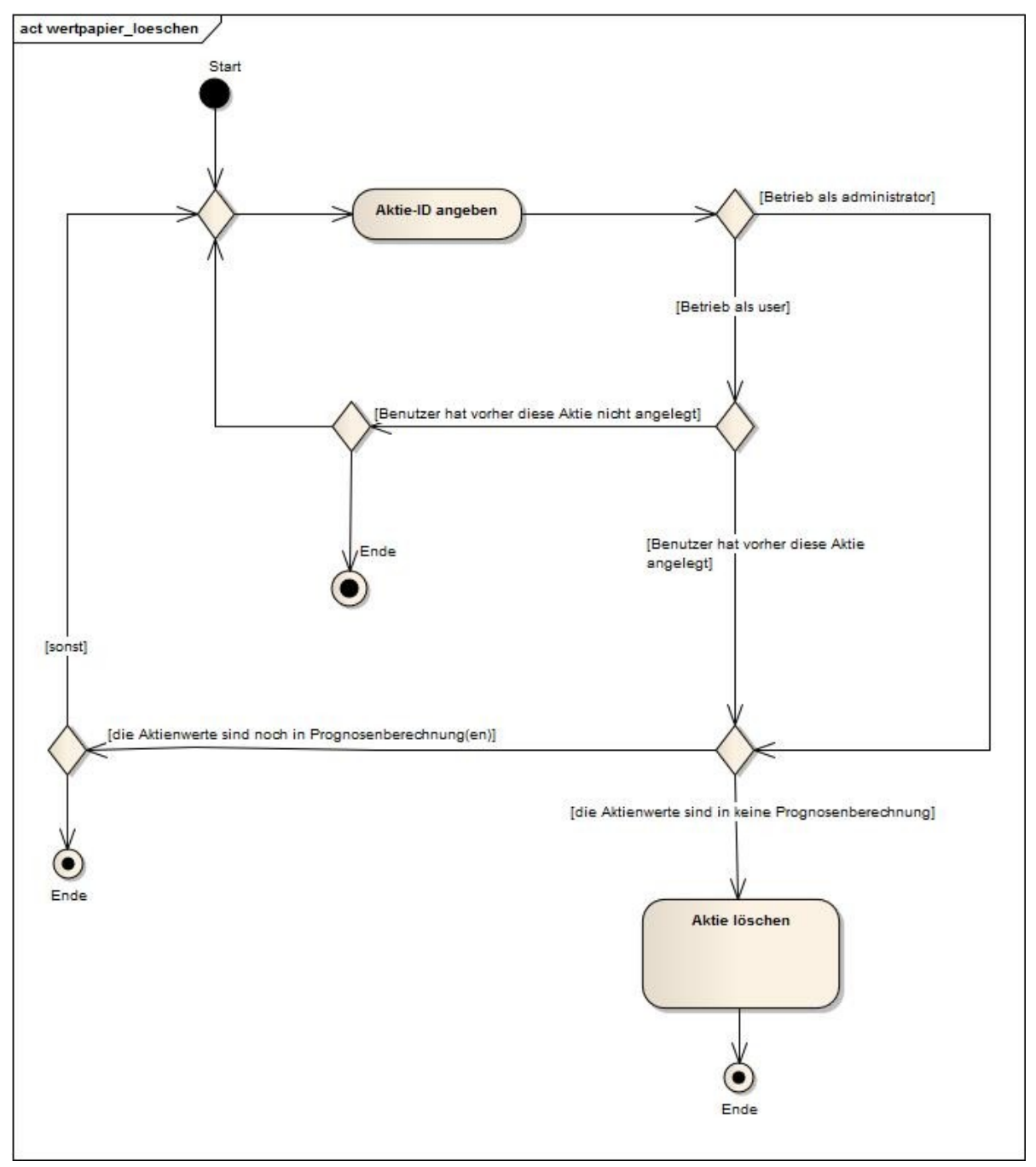

Elena Hamazaryan

Heiko Posenauer Janik Lemcke OOA und zusätzliche Diagramme Letzte Änderung

Arkadiusz Rawa Thomas Merkel Dienstag, 23. November 2010<br>
Elena Hamazaryan Thomas Merkel Seite 5 von 9

#### WS 2010/2011 **FutureNet** Donnerstag / Prof. Koch Connected to your Brain

# 3 Ablaufdiagramm

### 3.1 Crawler – "Lade Aktiendaten"

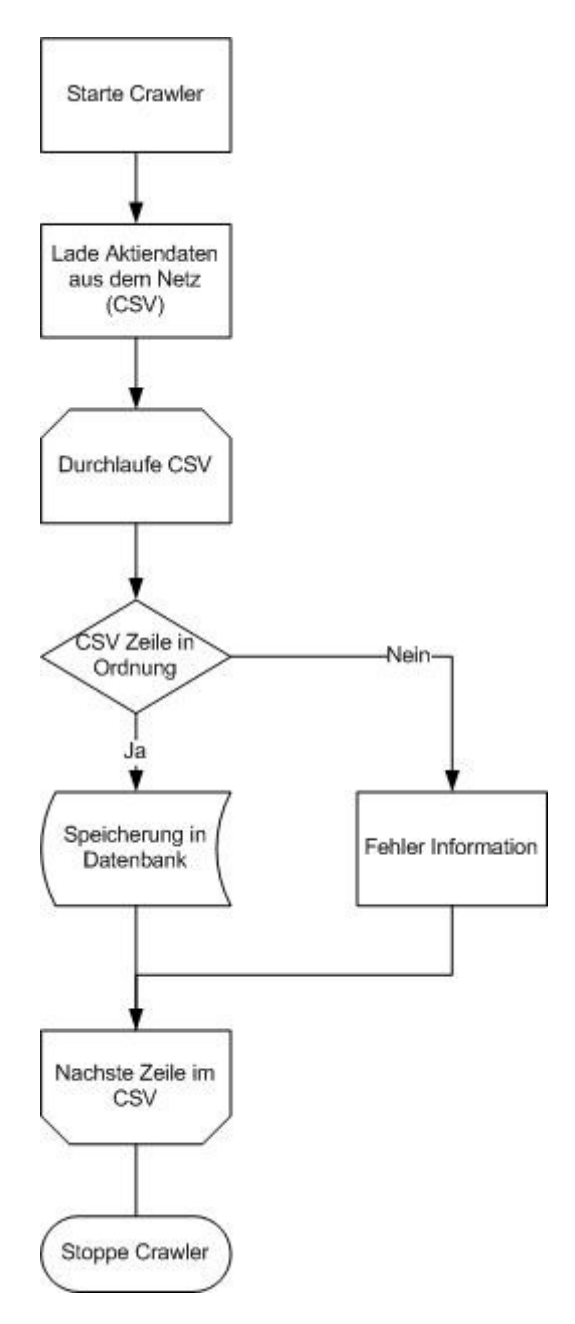

Elena Hamazaryan

# 4 Use-Case Diagramm

### *4.1 GUI Inhalt*

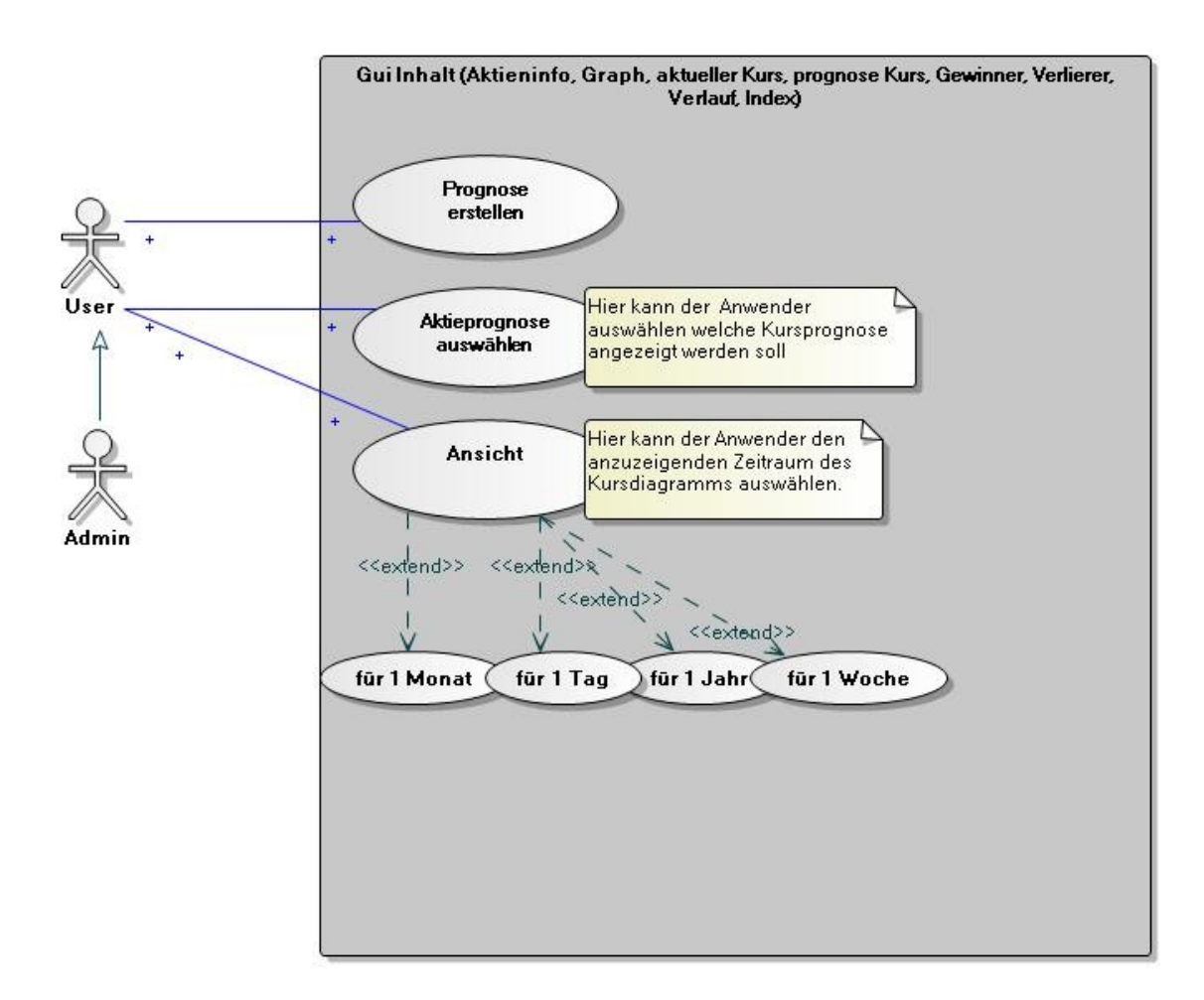

Elena Hamazaryan

### *4.2 Hauptmenü*

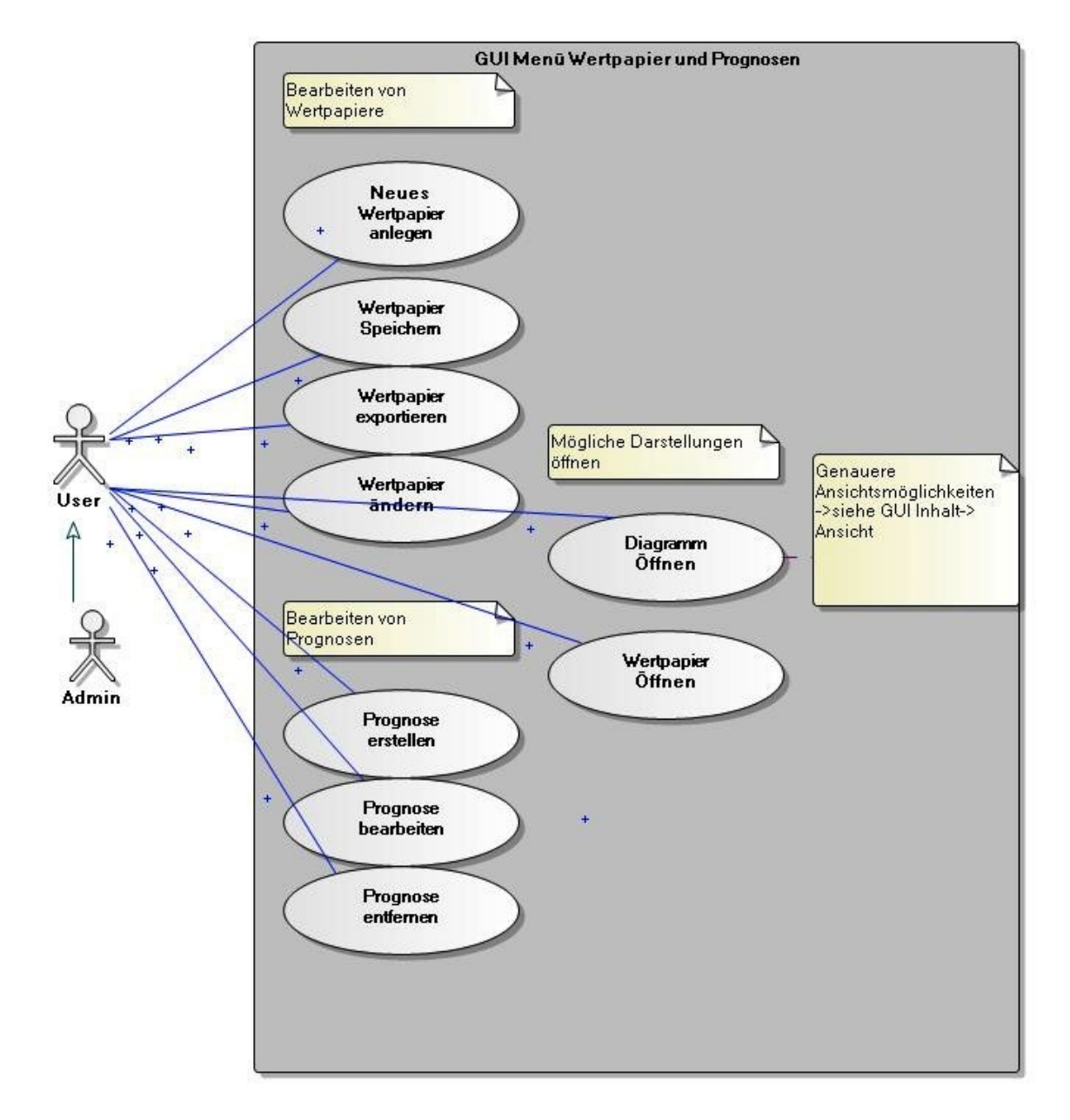

Elena Hamazaryan

Heiko Posenauer Janik Lemcke OOA und zusätzliche Diagramme Letzte Änderung Arkadius Arkadius Schwarz Barkadiusz Parkadiusz Parkadiusz Phomas Merkel Dienstag, 23. November 2010<br>Seite 8 von 9

## *4.3 Sonstige Menüpunkte*

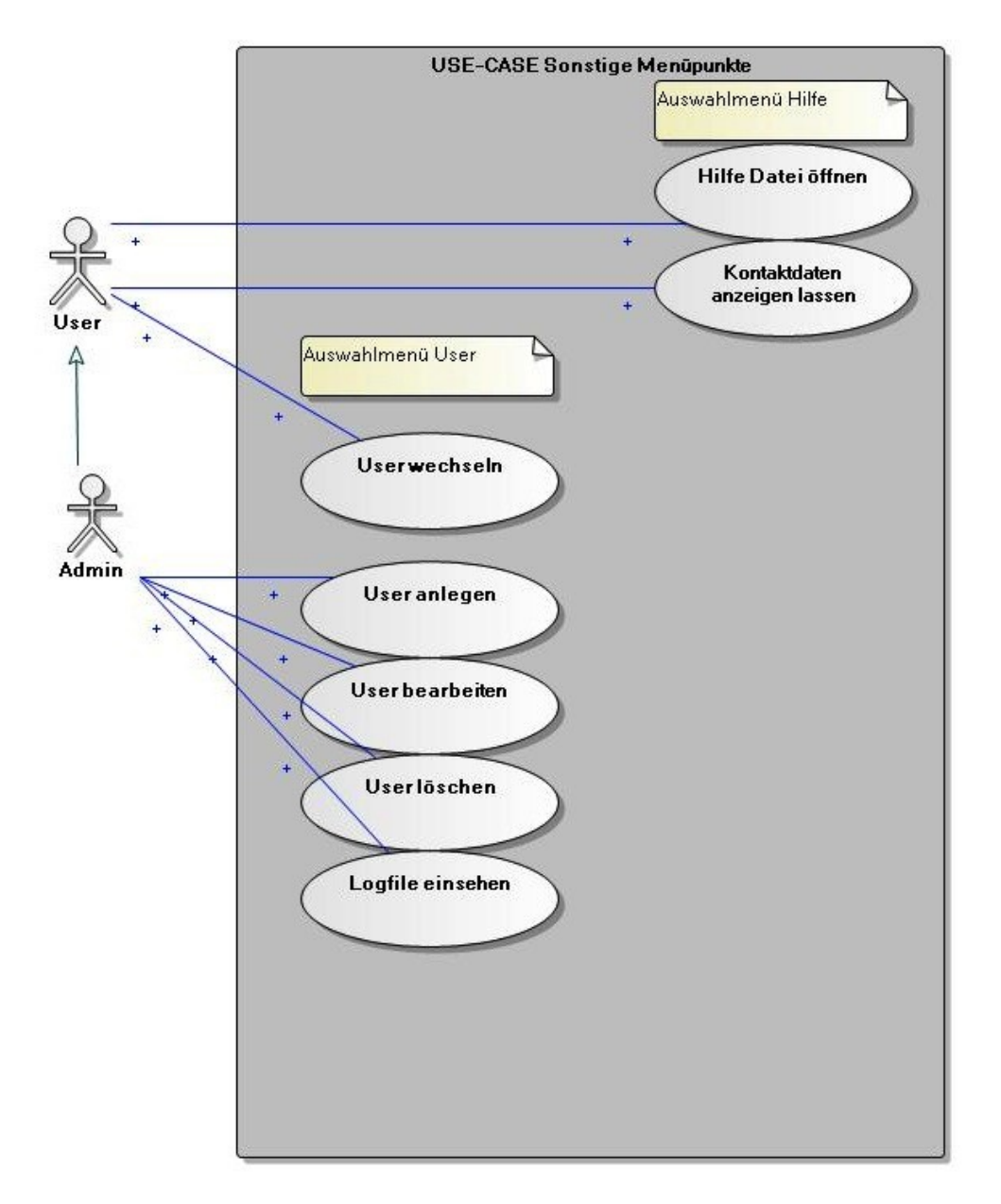

Elena Hamazaryan

Heiko Posenauer Janik Lemcke OOA und zusätzliche Diagramme

Arkadiusz Rawa Thomas Merkel Dienstag, 23. November 2010